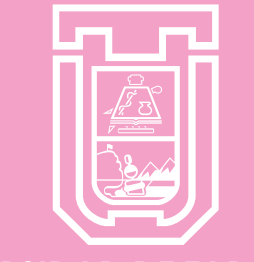

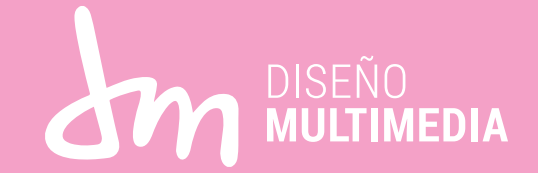

#### **UNIVERSIDAD DE TARAPACÁ**Universidad del Estado

# Práctica Laboral I

Centro de Practica: Escuela de Negocios Supervisora de Práctica: María Cristina Alfred Alumna: Dominique Castillo Cortez

> Jefa de Carrera: Marina Vera Carrera: Diseño Multimedia Universidad de Tarapacá

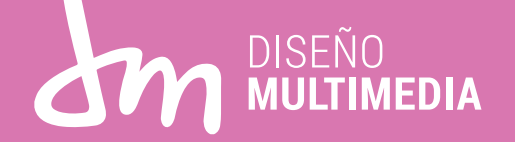

I. Introducción página 2 II. Objetivos página 3 III. Actividades Realizadas página 4 IV. Empresa página 5 V. Trabajos Realizados página 6 VI. Experiencias Adqueridas página 11

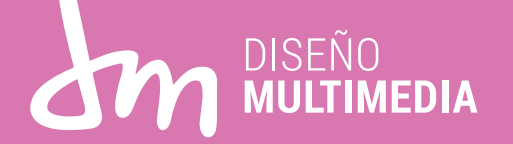

En este presente informe de práctica, se exhibira de forma gráfica el trabajo realizado durante la práctica laboral I.

Se exhibira los trabajos realizados como trípticos para carreras como IICG, COPU, INGECO y INGECO EX.

Con lo antes mencionado, demostrar lo aprendido a lo largo de este primer semestre en la carrera de Diseño Multimedia.

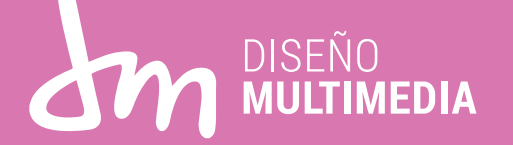

#### Generales:

 Crear un medio visual para la admisión 2021/2022, por medio del programa Adobe Illustrator, que se aprendio a utilizar previamente durante el segundo semestre del año 2020.

Específicos:

- Realizar lluvias de ideas para aplicar en dípticos/trípticos.
- -Crear propuestas para luego ser presentadas .

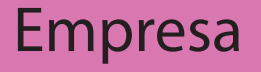

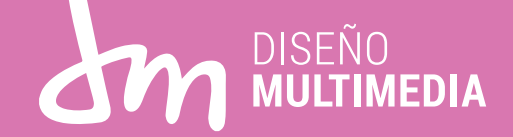

La Escuela de Administración y Negocios, es una Unidad académica de la Universidad de Tarapacá que a través de diferentes oportunidades de estudio forma capital humano avanzado, en la administración y gestión de organizaciones, en un marco cultural y valórico que propende a la formación integral de sus estudiantes; que se proyecta internacionalmente con sus actividades y, contribuye desde la academia al crecimiento y desarrollo socioeconómico de la Región y del país.

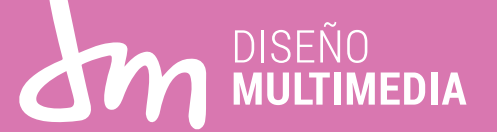

Listado de actividades:

Crear propuestas para trípticos/dípticos para la admision de la carreras de INGECO, INGECO EX, COPU Y IICG.

Crear carpetas para las carreras anterior mencionadas.

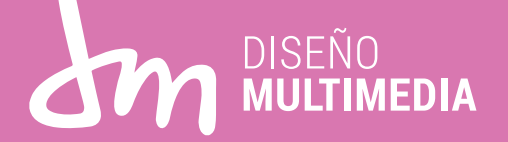

-Primera reunión -Presentacion de alumnos en practica (Alfoso, Kelly, Jessica) y presentación de supervisora de práctica (Maria Cristina Alfred) - Hablar de los trabajos a hacer durante la práctica.

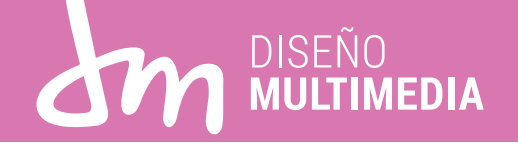

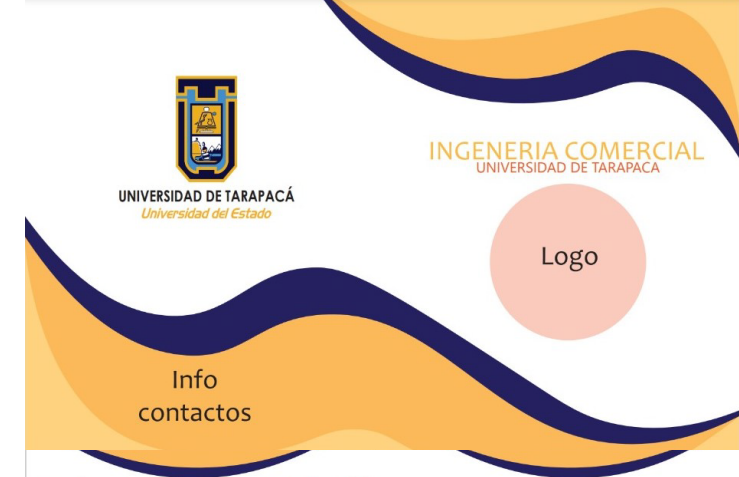

Lorem ipsum dolor sit amet, consectetuer adipiscing elit, sed diam nonummy nibh euismod tincidunt ut laoreet dolore magna aliquam erat volutpat. Ut wisi enim ad minim veniam, quis nostrud exerci tation ullamcorper suscipit lobortis nisl ut aliquip ex ea commodo consequat. Duis autem vel eum iriure dolor in hendrerit in vulputate velit esse molestie consequat, vel illum dolore eu feu

Lorem ipsum dolor sit amet, consectetuer adipiscing elit, sed diam nonummy nibh euismod tincidunt ut laoreet dolore magna aliquam erat volutpat.

: gunda Reunión

 -Presentación de propuesta base de díptico. Lorem ipsum dolor sit<br>Lorem ipsum dolor sit

amet, consectetuer selit, sed sel de los dípticos a trabajar.

euismod tincidunt ut<br>|avgreet dolore magna<br>|aliquam erat volut Imnos en practica, donde se enviarian los logotipos de Lorem ipsu<mark>m dol</mark>or sit amet, consectetuer adi-<br>piscing elit, sed diam nonummy nibh euismod<br>tincidunt ut laoreet dolore magna aliquam erat

volutpat. Ut wisi enim ad minim veniam, quis<br>- Y se procede a trabajar en otra idea con las reras correspondientes.

Malla Curricular

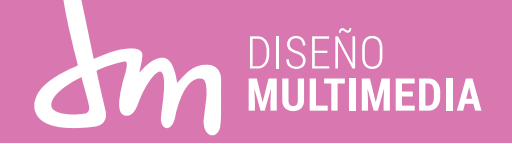

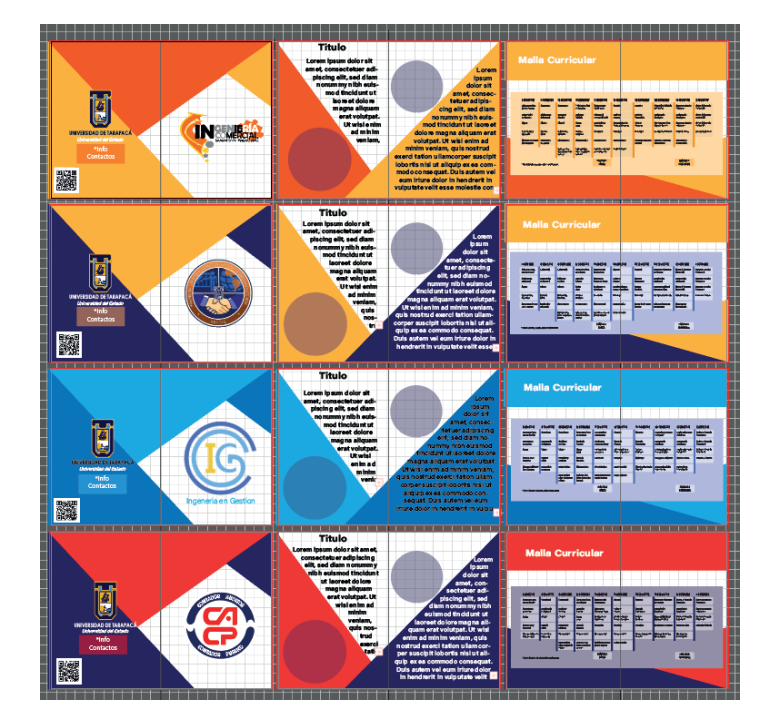

-Se presenta segunda propuesta ya con los logotipos y colores de las correspondientes carreras.

- Propuestas rechazadas como díptico, pero proponen utilizarlo como una carpeta.

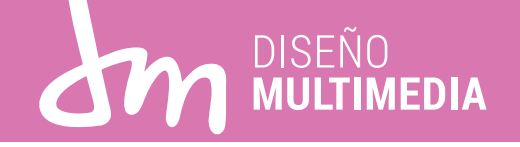

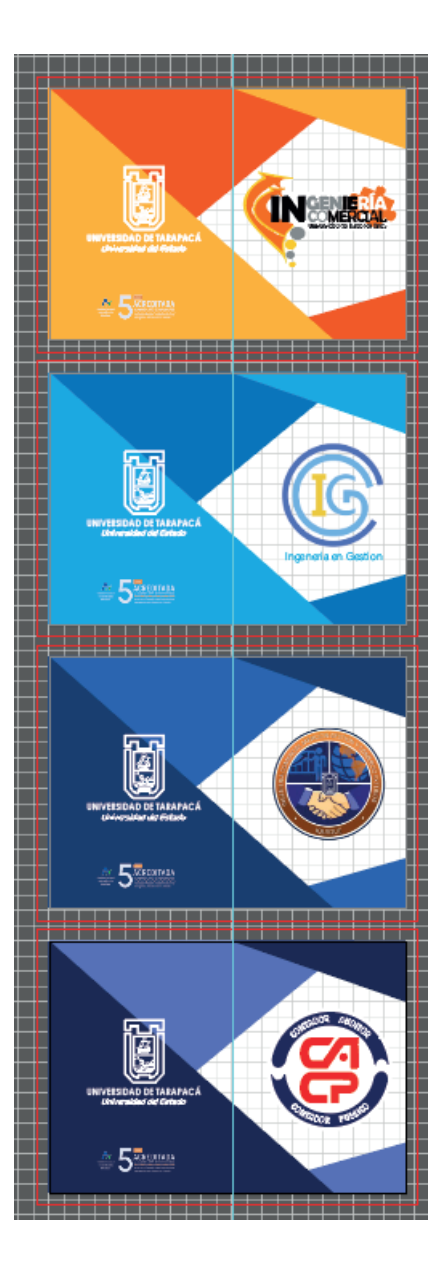

Se realizan las propuestas en forma de carpeta, sin embargo por temas de tiempo, no logran ser presentadas.

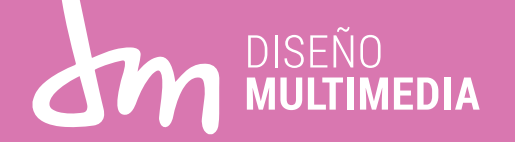

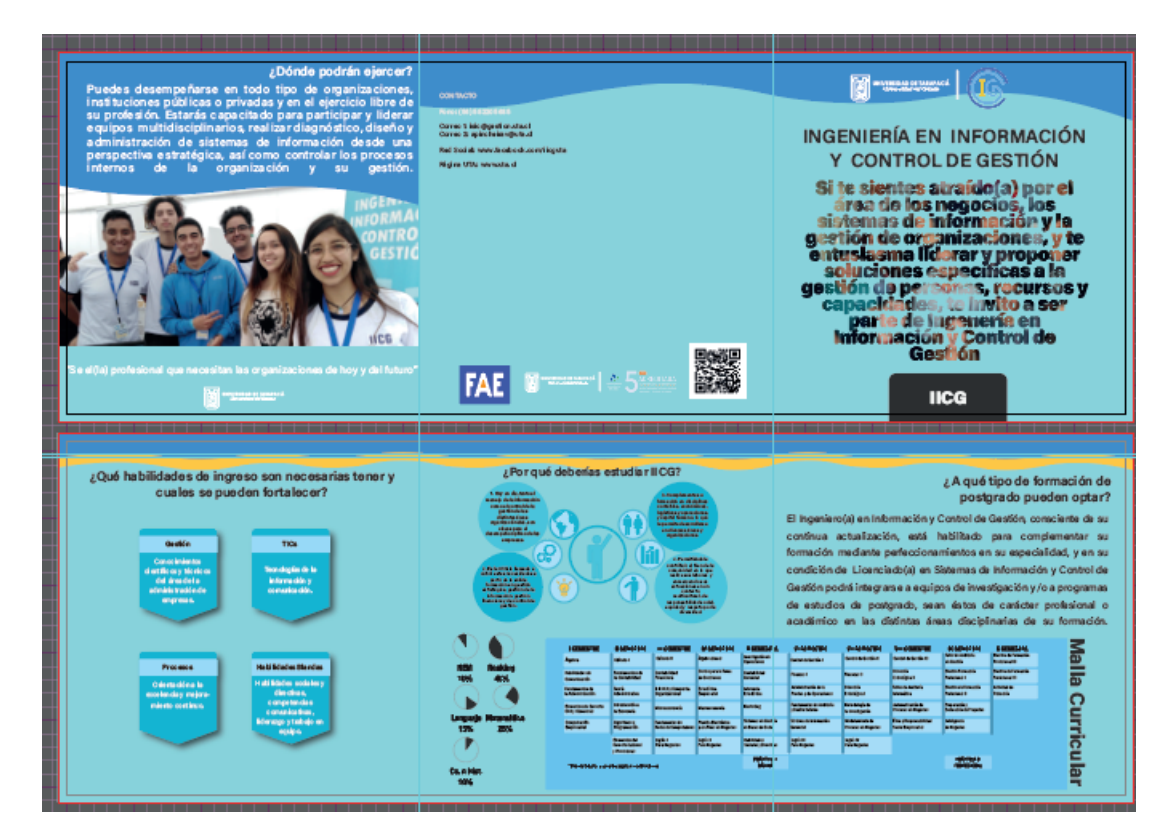

-Se trabajo en conjunto a Kelly y Alfonso los trípticos aprobados. -En este caso se trabajo con el tríptico de IICG, teniendo 3 modificaciones, siendo el presentado en este informe el resultado final.

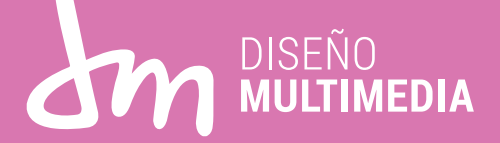

## Conocimientos técnicos adquiridos:

 -En esta práctica expandi mis conocimientos previamente aprendidos en clases, gracias a el, aprendí a superar mis expectativas referente a lo que puedo lograr.

Conocimientos Interpersonales adquiridos:

 -Aprendi a trabajar mejor en equipo, que junto a mas ayuda el trabajo se hace menos estresante y más liviano.

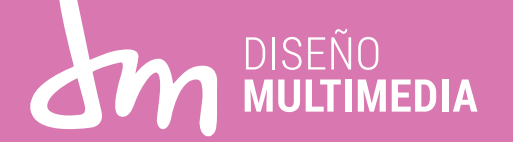

Durante el transcurso de esta práctica, pese a la pandemia por covid-19, aprendí a valorar mi trabajo, y tambien a expandir mis conocimientos previamente aprendidos en clases, ver mas allá y salir de mi burbuja, además de convivir con mis compañeros de práctica y supervisora a cargo.

Aprendí a conocer más como trabajan otras carreras y diferentes puntos de vista, más allá de los mios.

Fue una agradable experiencia.